## **WEBINAR**

## **Time Management** for Law Students.

La gestione del tempo nello studio e nella preparazione degli esami

**ALMA MATER STUDIORUM** IVERSITÀ DI BOLOGNA Laurea Magistrale in **GIURISPRUDENZA DIRITTO INNOVAZIONE AMBIENTE** 

Campus di Ravenna

Venerdì 23 aprile 2021 Ore 16:00 - 18:00

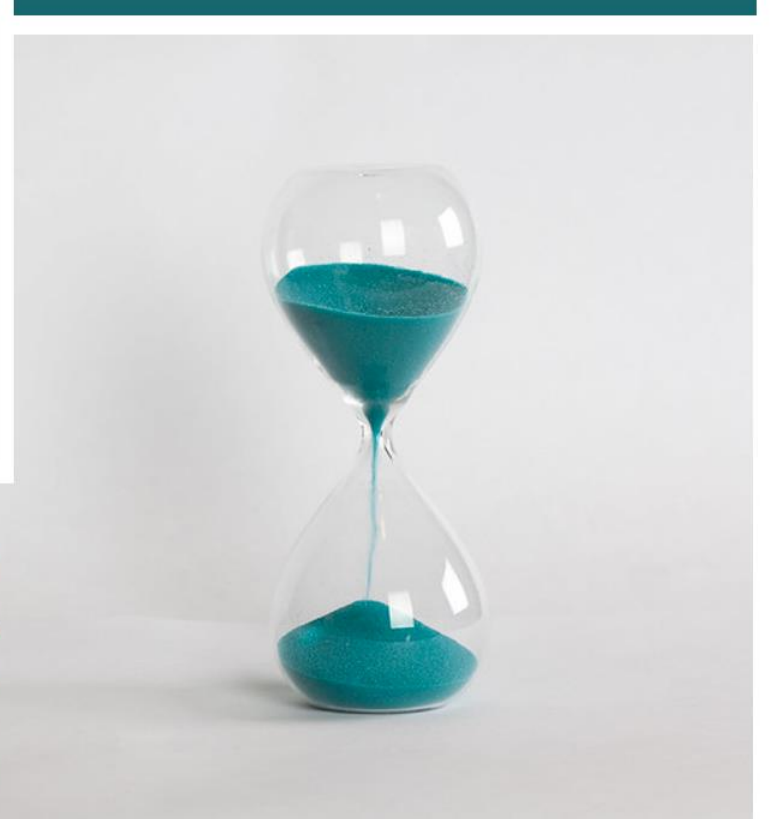

CLICCA QUI PER SEGUIRE IL WEBINAR